## REHABILITATION SERVICES Revised 12/16/2004 **PAYMENT-FOR-PERFORMANCE REFERRAL ACCEPTANCE FORM**

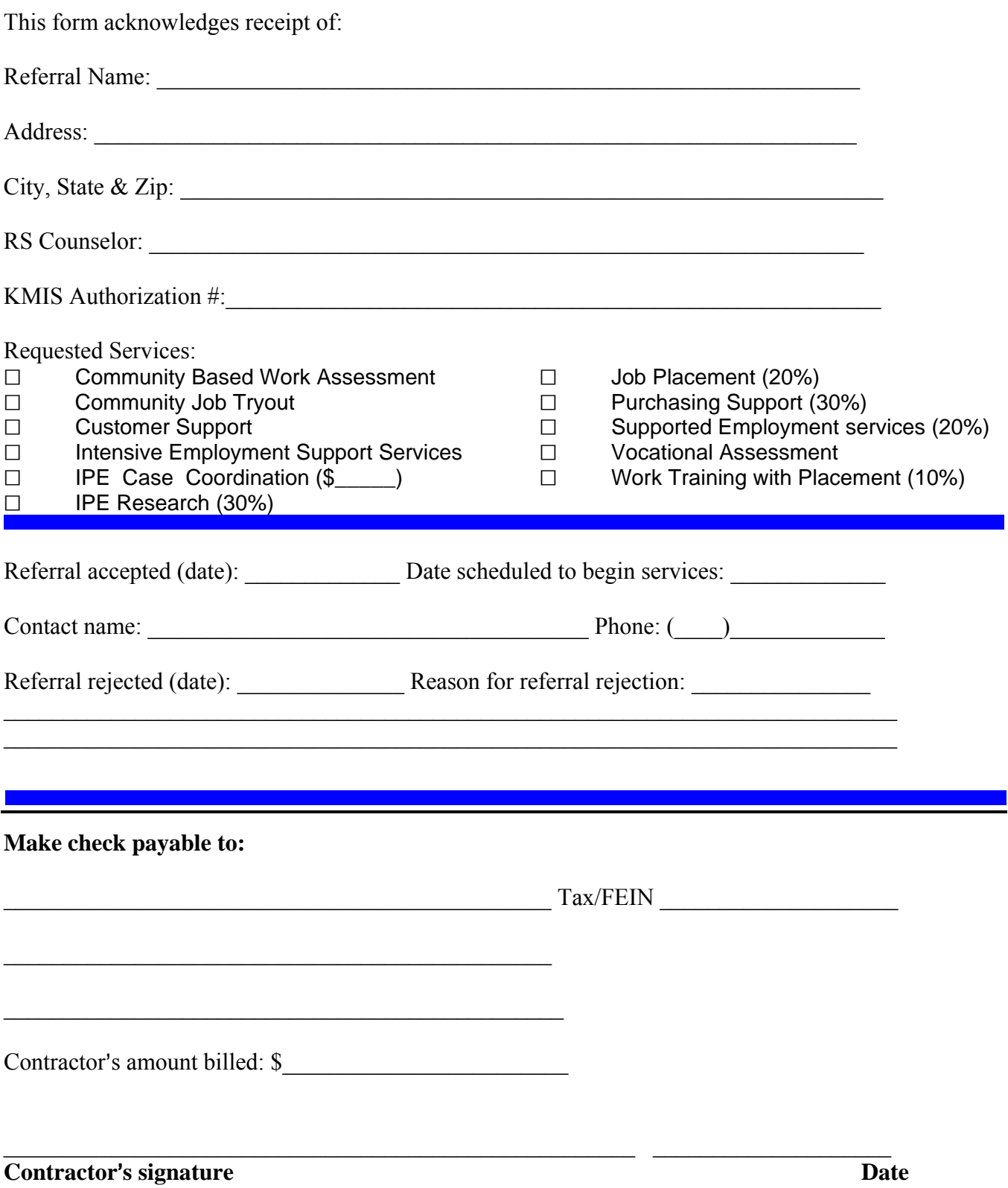

## **INSTRUCTIONS FOR COMPLETING FORM**

The Referral Acceptance Form has basic information completed by the referring RS counselor. The counselor is to complete the client information, KMIS authorization number and check the services being requested.

The contractor will review the information and decide if they are going to accept or reject the referral for services. If the referral is accepted, the contractor completes the date of acceptance in the first blank and then completes the anticipated date services are to begin.

The contractor will then write in the name of person expected to work directly with the client under "contact name" and that staff person's phone number.

If the contractor decides to reject or not-accept the referral for services, then they are to complete the date of rejection and also provide a brief narrative on the form explaining why.

If the services are accepted, the contractor will complete the bottom section of the form identifying the contractor information and charge for the first component.

Referrals for Vocational Assessment, Community Job Tryout, Community-based Work Assessment, Customer Support and Intensive Employment Support Services will be acknowledged by this form. Payment will not be made on those services until the billing form is completed and submitted.